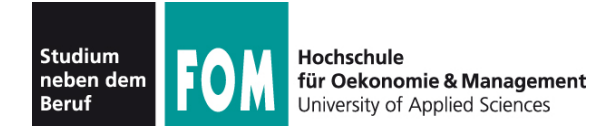

Probeklausur 18.12.2014 Seite 1/9

Bitte bearbeiten Sie alle Aufgaben im Umfang von insgesamt **70 Punkten** und tragen Sie Ihre Antworten direkt in die Aufgabenblätter ein. Nutzen Sie in dieser Probeklausur auch die Vorlesungsfolien (in der Prüfung geht das nicht).

## **1. XML und XHTML (5 P.)**

Bei der Überprüfung von XML-Dokumenten mit einer **Document Type Definition** (DTD) unterscheiden wir zwischen **wohlgeformten** und **validen** Dokumenten.

**a)** Erklären Sie den Unterschied zwischen Wohlgeformtheit und Validität.

**b)** XHTML ist eine XML-Sprache, die HTML nachbildet. Nennen Sie zwei Punkte, auf die Programmierer / Web-Entwickler bei XHTML achten müssen, während sie bei HTML keine Rolle spielen.

# **2. Zeichen-Kodierung (7 P.)**

Das Textsatz-Programm LaTeX unterstützt aus historischen Gründen eine eigenwillige Kodierung für deutsche Umlaute: \"a interpretiert das Programm als ä, entsprechend \"A als Ä, \"o als ö usw.; für das scharfe s (ß) gibt es die Kurzform \"s. (Der Backslash \ ist in LaTeX das allgemeine Zeichen dafür, dass ein Steuerbefehl folgt. Dadurch ist es recht umständlich, einen echten Backslash in den Text zu bekommen: Es gibt dafür den Befehl \textbackslash.)

Bindet man ein spezielles Paket ein, das einige deutsche Anpassungen vornimmt, kann man bei den Umlauten jeweils auf den führenden Backslash verzichten; statt \"a reicht also z. B. "a.

**a)** Zum Starten: Schreiben Sie die folgenden Worte in beiden LaTeX-Notationen auf:

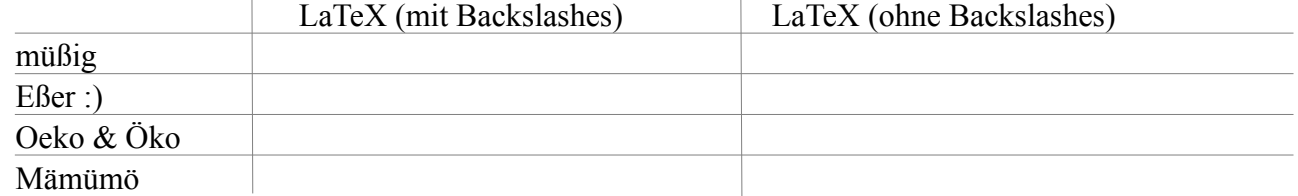

**b)** Nutzt man die Kurzvarianten, gibt es ein generelles Problem mit Anführungszeichen – was für ein Problem könnte das sein?

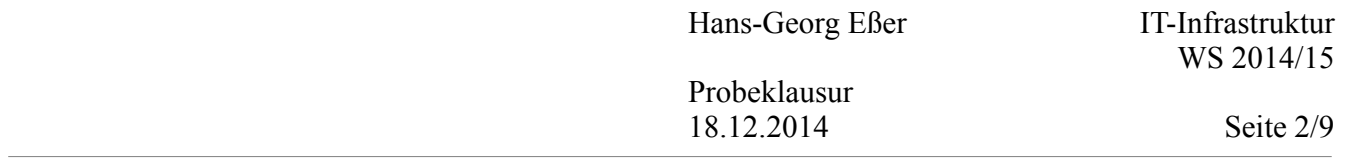

- **c**) Die "Herleitung" dieser LaTeX-Kommandos ist so zu erklären:
	- $\angle$  = Achtung, es folgt ein Befehl
	- " = Der folgende Buchstabe bekommt ü-Punkte (passt beim " $\beta$ " nicht ganz...)
	- $u = e$ s ist ein u mit ü-Punkten (also ein ü)

Raten Sie, wie die entsprechenden LaTeX-Kommandos aussehen, mit denen sich französische Sonderzeichen (é, è, ê etc.) erzeugen lassen:

- $\acute{e}$  =
- $\grave{\mathbf{e}} =$
- $\hat{e} =$
- **d**) Umlaute werden manchmal als  $\ddot{A} = Ae$ ,  $\ddot{a} = ae$ ,  $\ddot{O} = Oe$  etc. geschrieben, wenn ein Ausgabegerät keine Umlaute beherrscht. Das kann zu unerwarteten Ergebnissen führen. Geben Sie ein Beispiel für ein Wort (und dessen spezielle Schreibweise), bei dem das Ergebnis dieser Umwandlung nicht befriedigend ist.

## **3. Archivformate (Windows und Linux) (6 P.)**

Windows und Linux verwenden unterschiedliche **Archivformate**, um Dateien zu komprimieren und / oder zu bündeln.

**a)** Ordnen Sie die folgenden Features den Archivformaten **tar** (Linux), **gzip** (Linux) und **zip** (Windows) zu.

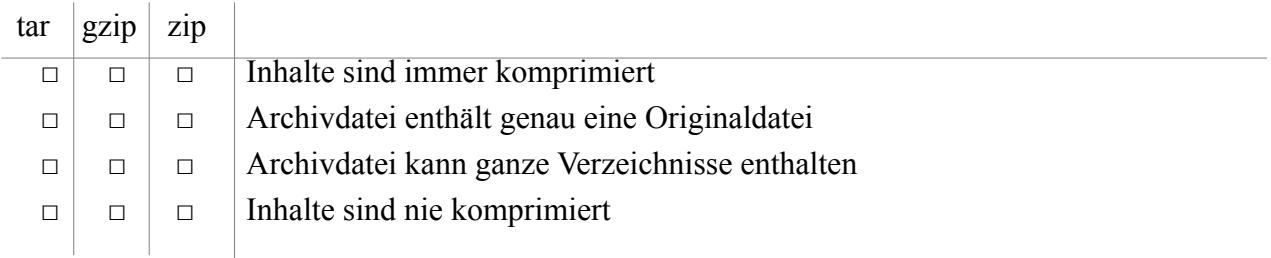

**b)** Betriebssystem-übergreifende Paketformate müssen Zusatzinformationen (neben Dateiname und Dateieinhalt) speichern. Nennen Sie zwei Arten von Zusatzinformationen (und jeweils das zugehörige Betriebssystem), die beim Entpacken unter einem anderen Betriebssystem Probleme verursachen können.

Probeklausur 18.12.2014 Seite 3/9

## **4. Software-Ergonomie (6 P.)**

**a)** Kriterien für Benutzerfreundlichkeit und Gebrauchstauglichkeit von Software sind u. a. **Selbstbeschreibungsfähigkeit** und **Lernförderlichkeit**. Nennen und erklären Sie für alle drei Kriterien jeweils ein Beispielverhalten oder -Feature eines Programms, das dieses Kriterium erfüllt.

Selbstbeschreibungsfähigkeit:

Lernförderlichkeit:

**b)** Nennen Sie (ohne Erklärung) zwei weitere Kriterien aus der Liste der (insgesamt sieben) Kriterien.

### **5. Von-Neumann-Architektur (7 P.)**

**a)** Der Universalrechner (von-Neumann-Rechner) besteht aus fünf Komponenten. Nennen Sie diese fünf Komponenten. (1 P)

**b)** Für ein Programm müssen der Programmcode und die Programmdaten im Speicher vorgehalten werden. Verwenden von-Neumann-Rechner gemeinsame oder getrennte Speichersysteme für Code und Daten? (2 P)

Nennen Sie jeweils einen Vor- und einen Nachteil von getrennten Speichersystemen. (2 P)

**c**) Was ist die "Pseudo-Harvard-Architektur"? (2 P)

Probeklausur 18.12.2014 Seite 4/9

WS 2014/15

### **6. RISC vs. CISC (6 P.)**

Im Folgenden finden Sie sechs fiktive Befehle, deren jeweilige Funktion neben dem Kommando beschrieben ist.

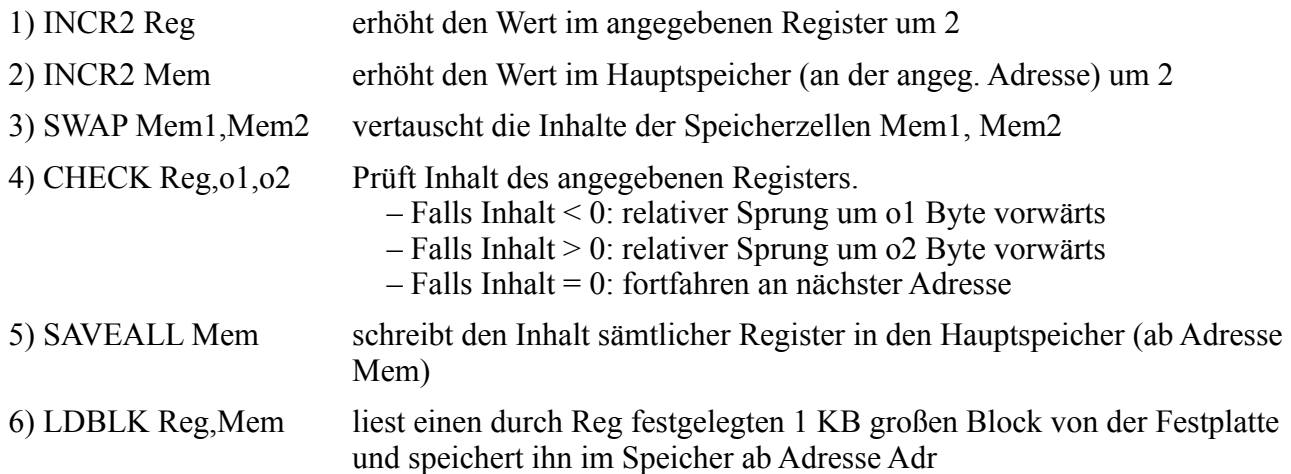

Kreuzen Sie in der folgenden Tabelle an, welche dieser Befehle es auf einer RISC- bzw. CISC-Architektur geben kann. (Es muss keine konkrete CPU geben, die den jeweiligen Befehl bietet.)

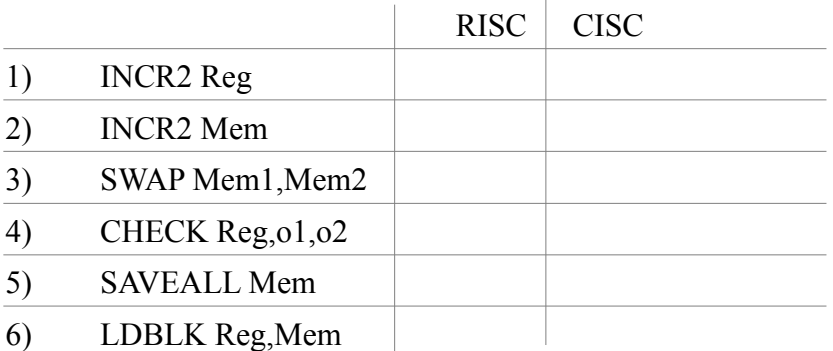

# **7. Abhängigkeit (7 P.)**

Zeichnen Sie für folgendes Programm den Abhängigkeitsgraph (ohne transitive Pfeile, ohne RAR-Abhängigkeiten). (5 P)

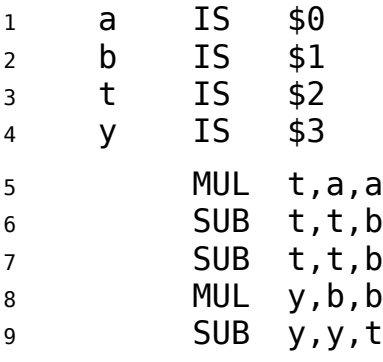

Geben Sie außerdem an, welche Funktion das Programm berechnet, wenn a und b Argumente, y das Ergebnis und t ein Zwischenwert sind. (2 P)  $y = f(a,b) =$ 

Probeklausur 18.12.2014 Seite 5/9

WS 2014/15

### **8. Superskalarität (8 P.)**

a) Was bedeutet "superskalar" im Vergleich zu "skalar"? (2 P)

**b)** Eine CPU-Pipeline bestehe aus 100 Stufen. Fast alle Stufen benötigen zum Erledigen ihrer jeweiligen Aufgabe ca. 1 ns, aber drei der Stufen benötigen ca. 4 ns.

(i) Warum ist das kein verfünftiges Design? (2 P)

(ii) Wie lässt sich relativ leicht ein vernünftiges Design aus der bestehenden 100-Stufen-Pipeline entwickeln? (2 P)

**c)** In der 5-stufigen RISC-Pipeline kann es zu Kollisionen kommen. Was ist eine Kollision und welche Kollisionen sind hier möglich? (2 P)

Probeklausur 18.12.2014 Seite 6/9

WS 2014/15

### **9. Stack-Maschine (5 P.)**

Schreiben Sie ein Programm für die Stack-Maschine, das die folgende Funktion *f* berechnet:

 $f(a,b,c) = (a^2+b^2+c^2)/(a+b+c)$ 

Dabei können Sie davon ausgehen, dass a, b, c bereits auf dem Stack liegen (der erste POP-Aufruf holt c vom Stack). Sie können Speicheradressen ab 0x1000 frei zum Speichern von Zwischenergebnissen verwenden. Das Endergebnis soll nach Ende Ihres Codes auf dem Stack liegen.

### **10. Reorder Buffer (9 P.)**

Betrachten Sie die folgenden vier Befehle:

- 1 FADD \$5,\$1,\$2
- 2 FSUB \$6,\$1,\$2
- 3 FMUL \$1,\$5,\$6
- 4 FADD \$1,\$1,1

Die Befehle FMUL, FADD und FSUB benötigen jeweils vier Zyklen auf der MUL- bzw. FPU-Ausführungseinheit.

Zeigen Sie, wie diese Befehle auf einem System mit Reorder Buffer (zwei Zuteilungen pro Takt) ausgeführt werden; zeichnen Sie dazu die Inhalte des Reorder Buffers zu den 17 Zeitpunkten  $t_0$  bis  $t_{16}$  ein.

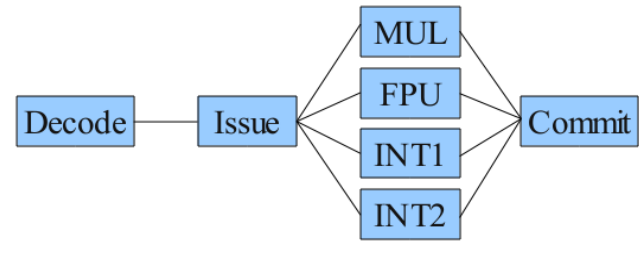

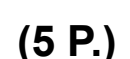

### Probeklausur 18.12.2014 Seite 7/9

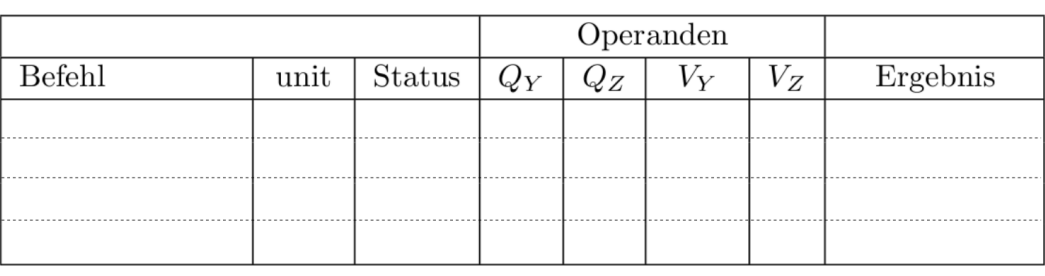

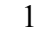

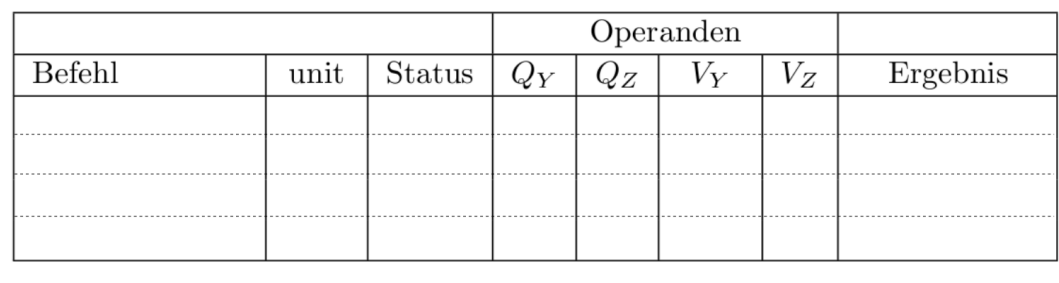

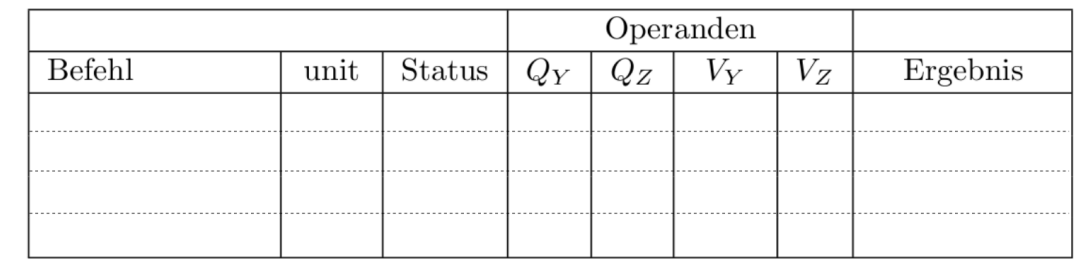

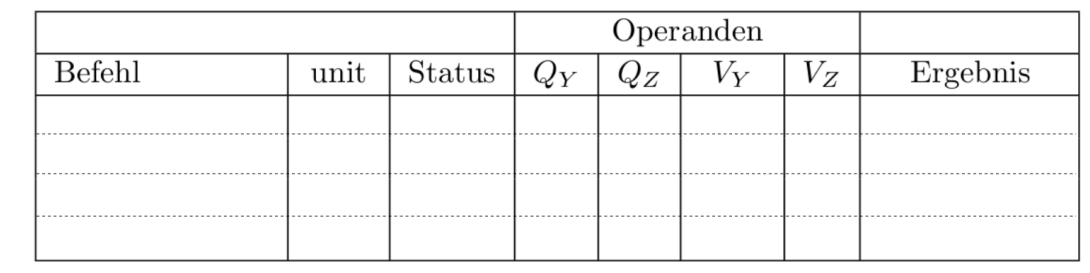

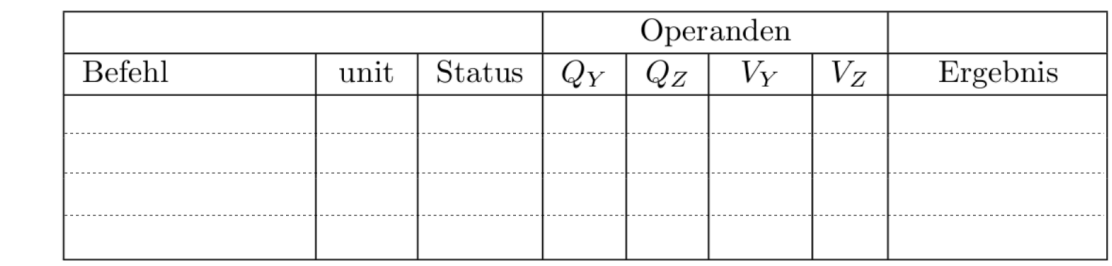

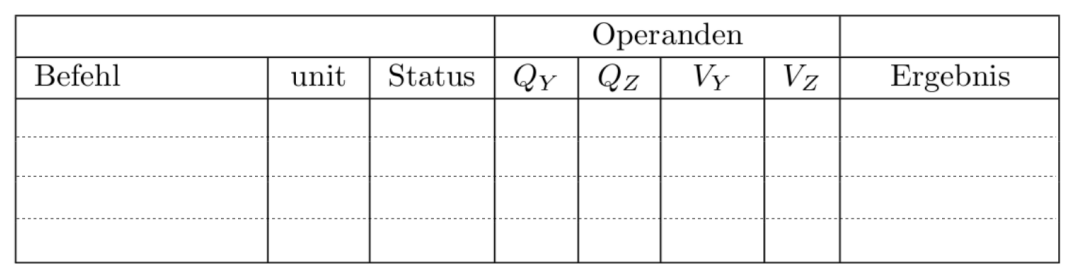

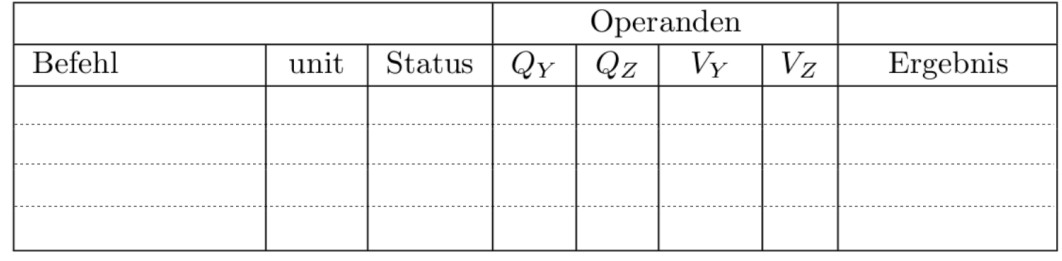

### Probeklausur 18.12.2014 Seite 8/9

WS 2014/15

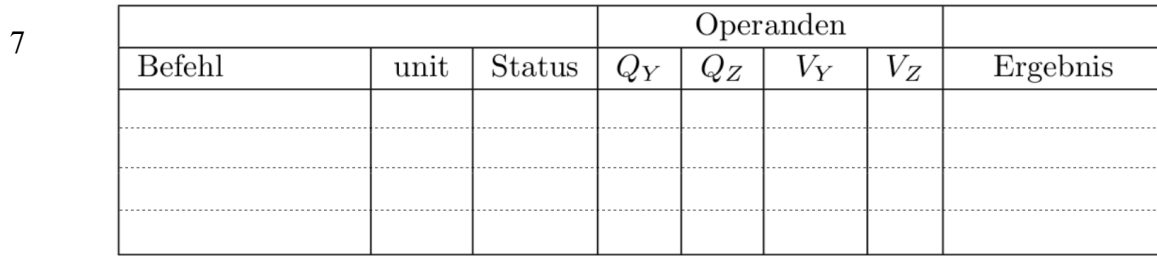

8

9

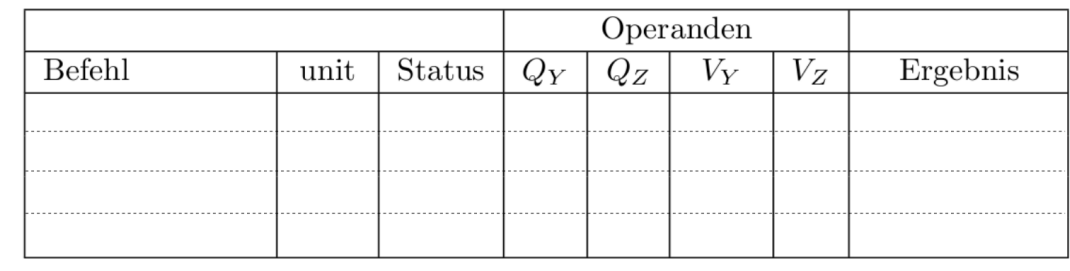

Operanden  $Q_Z$ Befehl  $Status$  $\overline{V_Y}$  $\overline{V_Z}$  $\overline{\text{Ergebnis}}$  $\overline{\text{unit}}$  $\overline{Q_Y}$ 

10

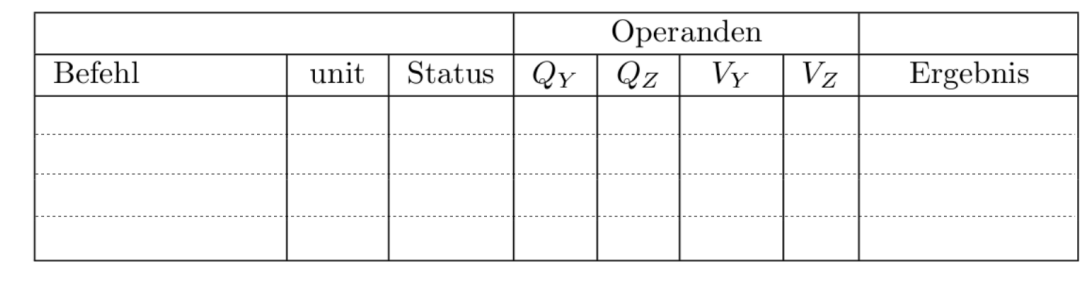

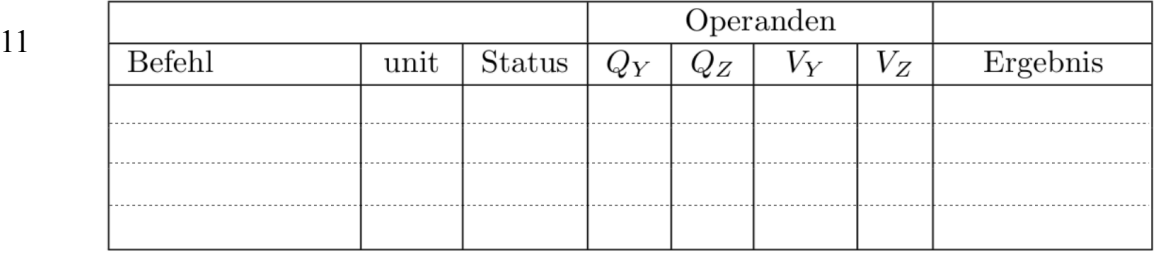

12

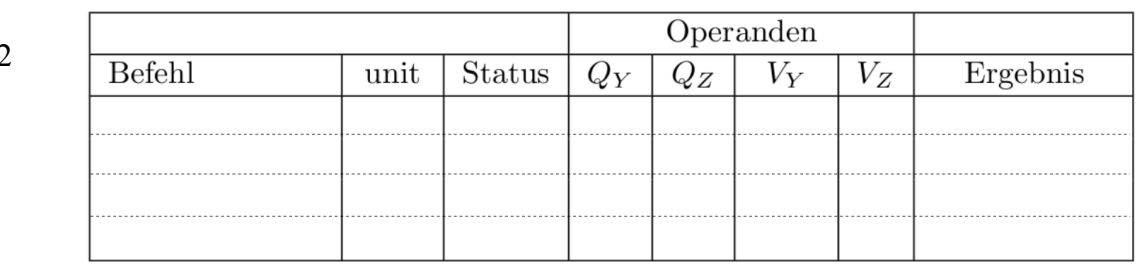

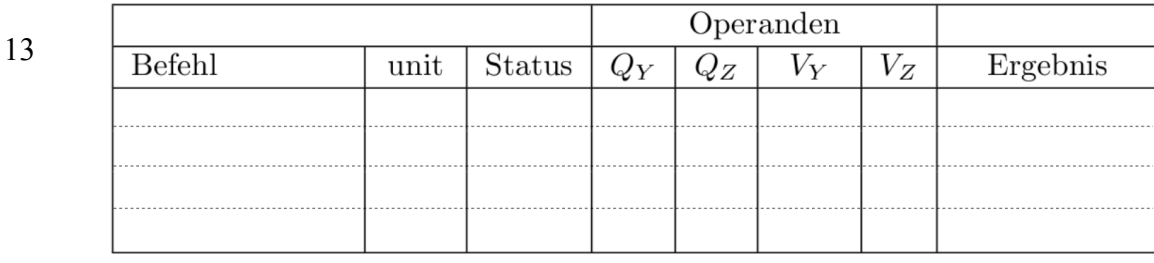

WS 2014/15

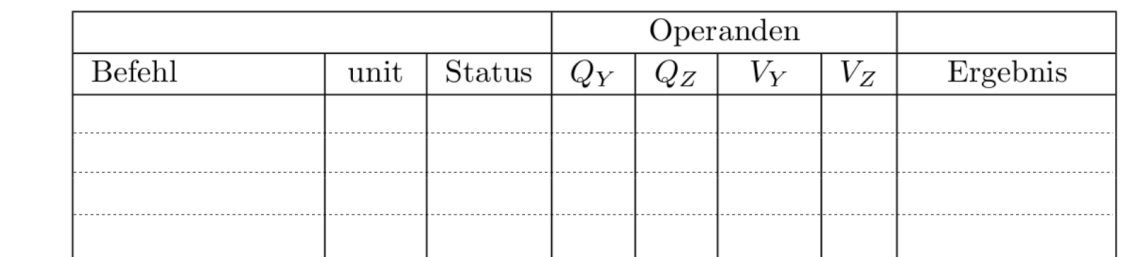

15

14

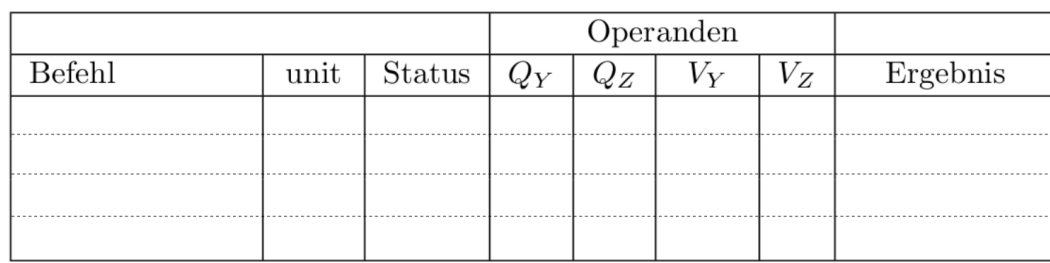

16

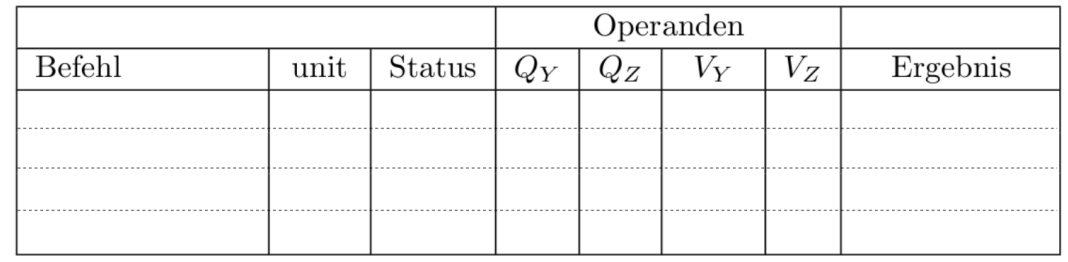

# **11. PC als Arbeitsplatz (4 P.)**

Welche der folgenden Aussagen sind korrekt? Bitte die richtigen Aussagen ankreuzen.

- [ ] Computer-Algebra-Systeme (CAS) haben besondere Stärken in der numerischen Mathematik: Sie berechnen Lösungen durch Näherungsverfahren.
- [ ] In der Versionsverwaltung entsteht ein "Branch", wenn die aktuellste Version einer Datei bearbeitet und in veränderter Form eingecheckt wird.
- [ ] "Branches" kann man durch eine "Merge"-Operation wieder zusammenführen.
- [ ] Beim Erstellen von LaTeX-Dokumenten konzentrieren Autoren sich in erster Linie auf den Inhalt und nicht auf die Form.